Chapter 15:

**Database Transactions** 

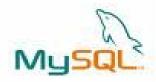

Informatics Practices Class XII

By- Rajesh Kumar Mishra PGT (Comp.Sc.) KV No.1, AFS, Suratgarh (Raj.) e-mail : rkmalld@gmail.com

# What is Database Transaction?

- In general, an event of access or modify the record from a database is called Transaction.
- A Transaction is a Logical Unit of Work (LUW) on the database that must succeed or fail entirely.
- A Transaction may contains several statement but works as an atomic operation on a database.

# **Properties of a Transaction (ACID Properties)**

A Transaction possesses the following ACID properties.

## Atomicity: (All-or-None)

A transaction is executed entirely or none. No any transaction is allowed to run partially.

### **Consistency:**

A transaction must leave the database in Consistent state after completion. No any transaction is allowed to leave the database in Inconsistent state, because before execution it was in consistent state.

# Integrity:

Transaction is an atomic unit, it must be executed independently, no any other transaction can interfere during the transaction.

# **Durability**:

The changes made by the transaction are permanent in nature.

## **Representation of a Transaction**

A transaction may contains several operations like Read() and Write() etc. All the operations are carried out to perform an specific action (work) on the database.

Suppose an amount of 100/- is transferred from X account to Y account, then it can be represented as-

T1: Begin Read(X); X: =X-100; Write(X) Read(Y) Y: =Y+100; Write(Y); End;

# **Transaction Control Statements in MySQL**

MySQL offers the following Transaction handling statements-

#### BEGIN | START TRANSACTION

Represents the start of a transaction.

#### COMMIT [Work]

Represents the end of a transaction. It saves all the changes on a database permanently.

#### SAVEPOINT

It creates a flag or mark during the execution which can be used to cancel the transaction partially.

#### ROLLBACK [To SAVEPOINT < savepoint\_Name>]

It restores the last status of the database i.e. cancels the effect of a transaction (works like UNDO). A partial rollback can be done using Save Points created in the transaction.

#### Set Autocommit

With autocommit feature of MySQL, changes are immediately saved after completion of the command, without using Commit command explicitly. It can disabled by :- mysql>Set Autocommit=0

# **Execution Mode of Transactions**

MySQL offers the following Transaction handling statements-

#### BEGIN | START TRANSACTION

Represents the start of a transaction.

#### COMMIT [Work]

Represents the end of a transaction. It saves all the changes on a database permanently.

#### SAVEPOINT

It creates a flag or mark during the execution which can be used to cancel the transaction partially.

#### ROLLBACK [To SAVEPOINT < savepoint\_Name>]

It restores the last status of the database i.e. cancels the effect of a transaction (works like UNDO). A partial rollback can be done using Save Points created in the transaction.

#### Set Autocommit

With autocommit feature of MySQL, changes are immediately saved after completion of the command, without using Commit command explicitly. It can disabled by :- mysql>Set Autocommit=0